## SAP ABAP table CRMT\_ROUT\_PROF\_COMW {Copy of COMW Extended by ATNAME}

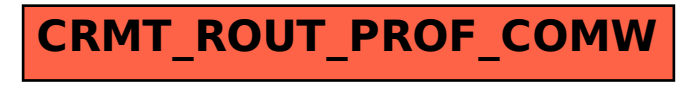